# **IL COSTRUTTO ITERAZIONE**

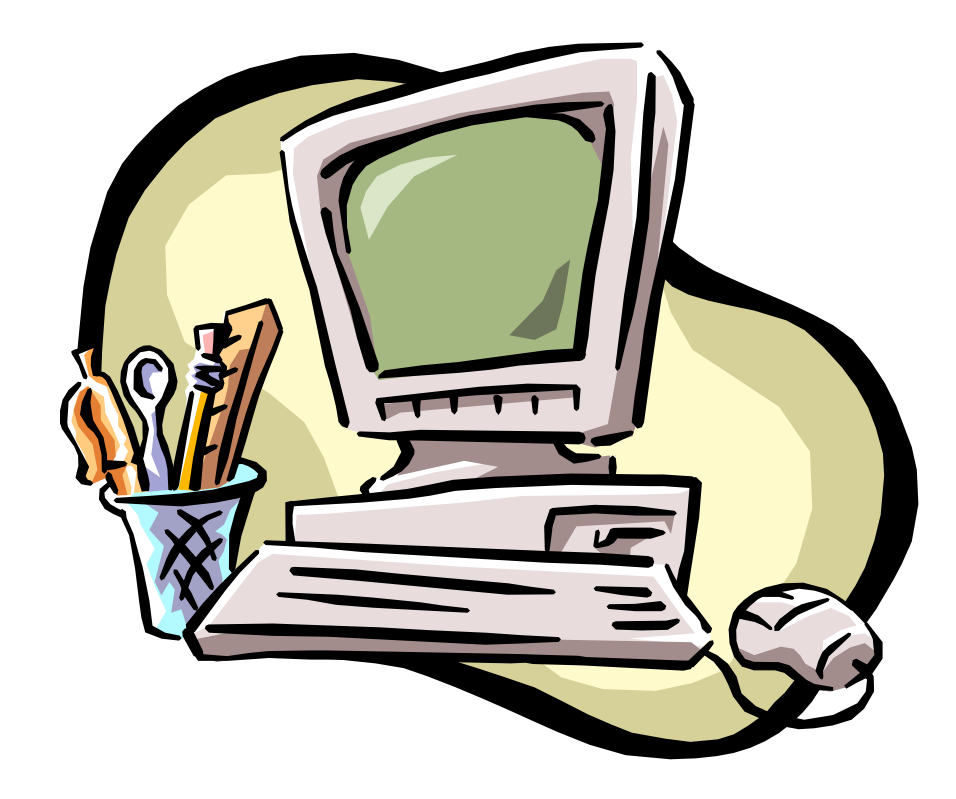

#### **Il costrutto iterazione**

Consente di ripetere una operazione elementare o un blocco di operazioni.

## **Tipologie di iterazione**

- •Iterazione definita
- •Iterazione condizionata

## **Tipologie di iterazione**

- **Iterazione definita**: si conosce a priori quante volte l'azione elementare (o il blocco di istruzioni) verrà ripetuta. L'iterazione termina quando si è raggiunto il numero prefissato di ripetizioni.
- **Iterazione condizionata**: NON si conosce a priori quante volte l'azione elementare (o il blocco di istruzioni) verrà ripetuta. L'iterazione termina quando si verifica una certa condizione.
	- pre-condizionata: La condizione viene controllata prima delle istruzioni che quindi, potrebbero non essere mai eseguite.
	- post-condizionata: La condizione viene controllata dopo le istruzioni, che quindi vengono eseguite almeno una volta.

Nel linguaggio C il costrutto iterazione definito si implementa tramite l'istruzione **for**, che ha la seguente sintassi:

**Viene eseguita solo una volta all'inizio del ciclo**

**Se la condizione è vera si entra nel ciclo, altrimenti si esce condizione è vera** 

**Viene eseguita ad ogni iterazione e solo se** 

for (**istruzione 1; condizione; istruzione 2**) istruzione o blocco;

ATTENZIONE: Non mettere mai il **;** dopo le (), altrimenti l'istruzione o il blocco non saranno eseguiti.

**i è una variabile contatore. Deve essere precedentemente dichiarata e viene qui inizializzata a 0**

**i<5 è una condizione, la cui verità viene controllata ad ogni iterazione. Se la condizione è vera si procede con le istruzioni, altrimenti si esce dal ciclo.**

**i++ è una istruzione di incremento del contatore. Si può scrivere anche i=i+1**

for (**i=0; i<5; i++**) istruzione o blocco;

## **La condizione**

La condizione può essere:

 $\cdot$ Una variabile singola  $\rightarrow$  come if aritmetico,

Una proposizione elementare, costituita dal confronto, mediante operatori relazionali, tra due variabili o due espressioni,

Una proposizione articolata, costituita dalla connessione di proposizioni elementari mediante connettivi logici.

Visualizzare i primi 5 numeri naturali.

printf (''1, 2, 3, 4, 5'');

Sembra più semplice ma … se dovessimo visualizzare i primi 50000 numeri naturali?

**oppure**

for  $(i=1; i<6; i++)$ cout  $<<$  i;

Visualizzare i primi 3 numeri naturali.

condizione a video Eseguiamo il codice  $\mathbf{i}$ 

for  $(i=1; i<4; i++)$  $\text{cout} \ll i;$ 

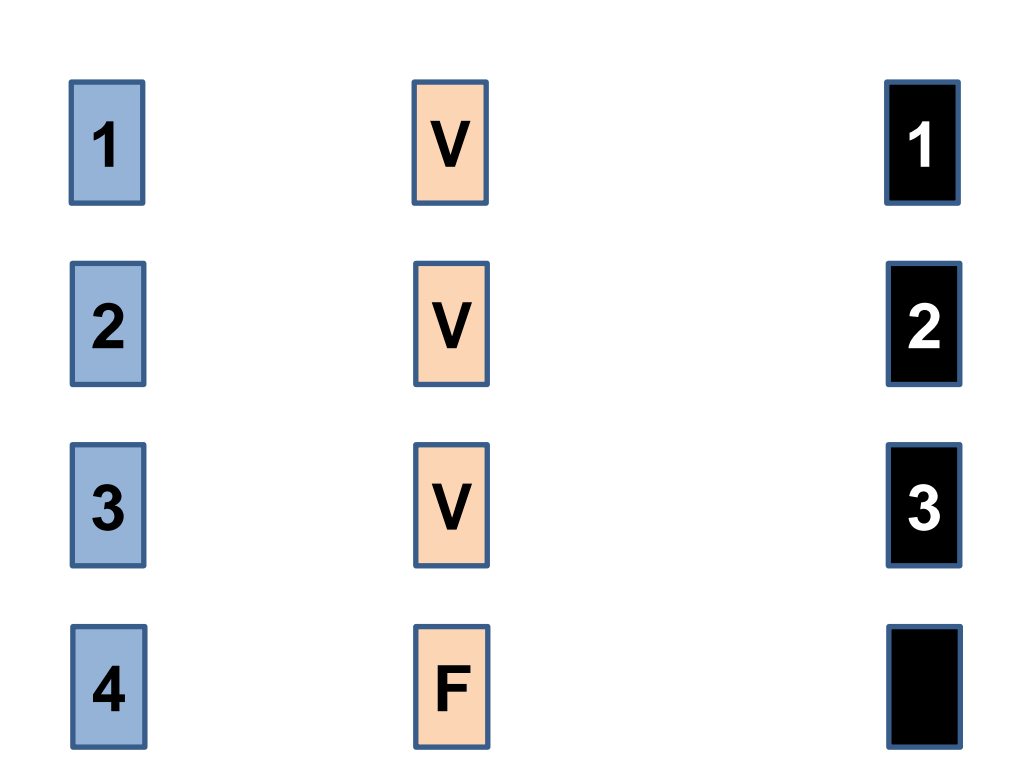

Con lo standard C99, la variabile i può essere dichiarata anche dentro il for.

> for (**int i=0; i<5; i++**)  $\text{cout} \gg i$ ;

**In questo caso i non può essere usata al di fuori del for.**

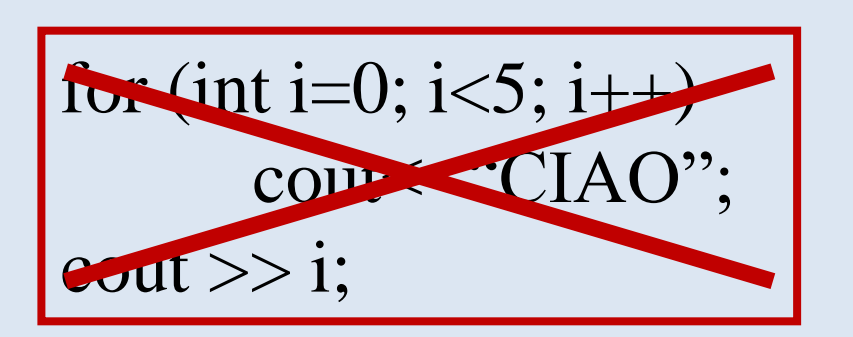

int i; for  $(i=0; i<5; i++)$ cout << "CIAO"; cout  $<<$  i;

### for (**istruzione 1; condizione; istruzione 2**) istruzione o blocco;

Ciascuno dei termini presenti tra () può teoricamente essere omesso e sostituito da costrutti analoghi.

> **istruzione1** for (**; condizione; istruzione 2**) istruzione o blocco;

**int i=0;** for (**; i<5; i++**) cout << i;

### for (**istruzione 1; condizione; istruzione 2**) istruzione o blocco;

Ciascuno dei termini presenti tra () può teoricamente essere omesso e sostituito da costrutti analoghi.

> for (**istruzione1; condizione;**) {**istruzione 2;** istruzione o blocco;}

for (**i=0; i<5;**) {**i++;** cout << i; }

### for (**istruzione 1; condizione; istruzione 2**) istruzione o blocco;

Ciascuno dei termini presenti tra () può teoricamente essere omesso e sostituito da costrutti analoghi.

for (**istruzione1;; istruzione 2**) {istruzione o blocco; **condizione break;**}

for (**i=0;; i++**) {  $\text{cout}<;$ **if (i>=5) break;**}

### for (**istruzione 1; condizione; istruzione 2**) istruzione o blocco;

Ciascuno dei termini presenti tra () può teoricamente essere omesso e sostituito da costrutti analoghi.

for (**;;**)

E' un ciclo infinito perché la condizione è sempre verificata

ATTENZIONE: Anche quando si omette un termine tra () è indispensabile mettere il ; per soddisfare la sintassi del for.

### for (**istruzione 1; condizione; istruzione 2**) istruzione o blocco;

Ciascuno dei termini presenti tra () può teoricamente essere omesso e sostituito da costrutti analoghi …

**… ma è bene lasciare tutto dentro il for …**

**… e soprattutto è bene evitare i cicli infiniti!**

char a;  
for 
$$
(\mathbf{a}=\mathbf{A}^{\prime}; \mathbf{a}\mathbf{<=}^{\prime}\mathbf{Z}^{\prime}; \mathbf{a}+\mathbf{+})
$$
  
out<

float n; for  $(n=0; n<=1; n=n+0,1)$ cout << a;

$$
\begin{array}{l}\n\text{int n;}\\
\text{for (n=10; n>=0; n--)}\\
\text{cout}\ll n;\n\end{array}
$$

int n; for (**n=0; n<=10; n=n+2**) cout << n;

Eseguire la somma dei primi 50 numeri naturali.

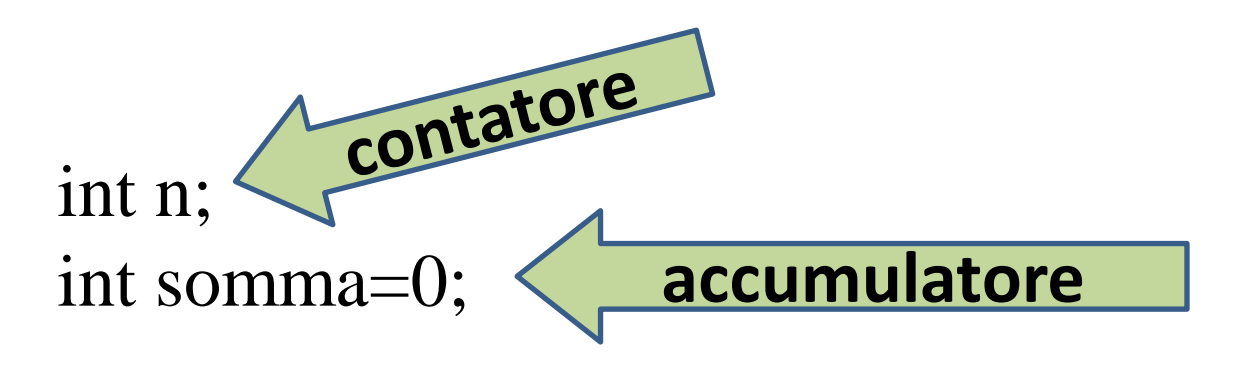

for  $(n=1; n<=50; n++)$ 

somma=somma+n;

cout<<somma;

Stampare i numeri pari fino a n, con n acquisito da tastiera.

int n, i;

 $\text{cin} \gg \text{n}$ ; for  $(i=0; i<=n; i++)$ if  $($ !  $(i\%2))$ cout << i;

Stampare i numeri pari fino a n, con n acquisito da tastiera.

int n,i;

 $\text{cin} \gg \text{n}$ ; for  $(i=0; i<=n; i=i+2)$ cout << i;

#### Stampare la seguente figura:

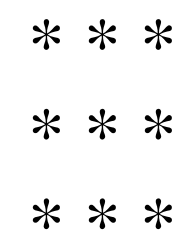

int i,j;

Nel linguaggio C il costrutto iterazione precondizionato si implementa tramite l'istruzione **while**, che ha la seguente sintassi:

**Il controllo della condizione viene effettuato prima dell'inizio del ciclo. Se la condizione è vera si entra nel ciclo, altrimenti si esce**

> while (**condizione**) istruzione o blocco;

ATTENZIONE: Non mettere mai il **;** dopo le (), altrimenti l'istruzione o il blocco non saranno eseguiti.

**i<20 è una condizione, la cui verità viene controllata ad ogni iterazione. Se la condizione è vera si procede con le istruzioni, altrimenti si esce dal ciclo.**

> while (**i<20**) istruzione o blocco;

ATTENZIONE: In fase di scrittura del codice si deve sempre controllare che la condizione prima o poi venga soddisfatta, per evitare di cadere in cicli infiniti.

## **La condizione**

La condizione può essere:

 $\cdot$ Una variabile singola  $\rightarrow$  come if aritmetico,

Una proposizione elementare, costituita dal confronto, mediante operatori relazionali, tra due variabili o due espressioni,

Una proposizione articolata, costituita dalla connessione di proposizioni elementari mediante connettivi logici.

Simulare un registratore di cassa che calcoli l'importo finale di una spesa. Il costo dei singoli prodotti è inserito da tastiera e termina quando l'importo totale supera una cifra prefissata TOT.

```
float prezzo;
float somma=0;
while(somma<TOT)
     {cin>>prezzo;
     somma=somma+prezzo;}
```
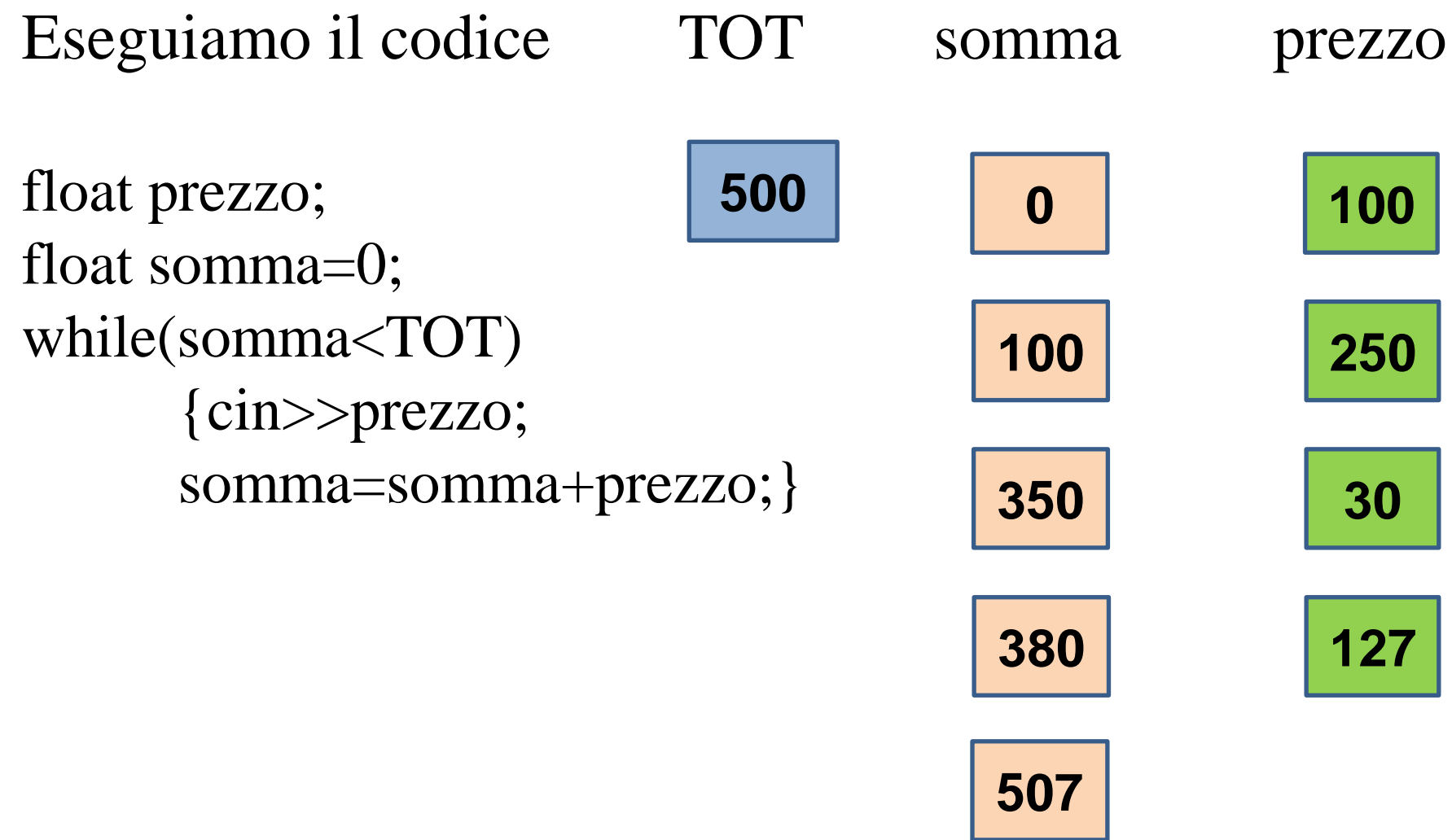

E' possibile simulare una while con un for:

while (**condizione**) istruzione o blocco;

for (**;condizione;**) istruzione o blocco;

Viceversa: for (**istruzione 1; condizione; istruzione 2**) istruzione o blocco;

> **istruzione 1;** while (**condizione**) {istruzione o blocco; **istruzione 2;**}

Nel linguaggio C il costrutto iterazione postcondizionato si implementa tramite l'istruzione **do while**, che ha la seguente sintassi:

> **Il controllo della condizione è effettuato dopo l'inizio del ciclo. L'istruzione viene eseguita almeno una volta e poi viene controllata la condizione.**

> > do

istruzione o blocco; while (**condizione**);

ATTENZIONE: Non mettere il **;** dopo il do. E' un errore di sintassi.

**0 è una condizione ( come if aritmetico), la cui verità viene controllata al termine della prima iterazione. Se la condizione è vera si procede con le altre iterazioni, altrimenti si esce dal ciclo.**

```
do 
     cout << "CIAO";
while (0);
```
ATTENZIONE: In fase di scrittura del codice si deve sempre controllare che la condizione prima o poi venga soddisfatta, per evitare di cadere in cicli infiniti.

## **La condizione**

La condizione può essere:

 $\cdot$ Una variabile singola  $\rightarrow$  come if aritmetico,

Una proposizione elementare, costituita dal confronto, mediante operatori relazionali, tra due variabili o due espressioni,

Una proposizione articolata, costituita dalla connessione di proposizioni elementari mediante connettivi logici.

#### Eseguiamo il codice

#### a video

do cout << "CIAO"; while  $(0)$ ;

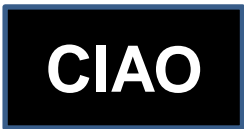

Inserire una sequenza di numeri interi. Terminare l'inserimento premendo 0.

int a;  $d\sigma$  $cin \gg a;$ while $(a)$ ;

### Eseguiamo il codice

int a; do  $cin \geq a;$ 

while(a);

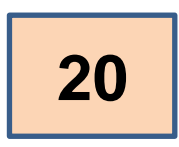

 $\mathfrak{a}$ 

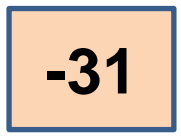

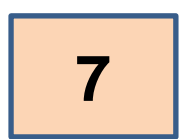

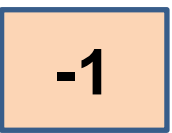

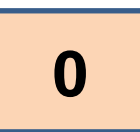

#### Eseguiamo il codice

int a; do  $cin \gg a;$ while( $a$ );

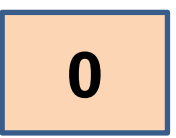

a

E' possibile simulare un do while con un for:

**do** {istruzione o blocco;} **while** (**condizione**)

istruzione o blocco; for (**;condizione;**) istruzione o blocco;

Viceversa: for (**istruzione 1; condizione; istruzione 2**) istruzione o blocco;

> **istruzione 1;** do if(!**condizione**) break; {istruzione o blocco; **istruzione 2;**} while (**condizione**)

E' possibile simulare un do while con un while:

**do** {istruzione o blocco;} **while** (**condizione**)

> istruzione o blocco; while (**condizione**) istruzione o blocco;

Viceversa: while (**condizione**) istruzione o blocco;

> do if(!**condizione**) break; {istruzione o blocco;} while (**condizione**)

Inserire una sequenza di numeri interi. Terminare l'inserimento premendo 0. Calcolare la somma e la media della sequenza di numeri.

```
int a, somma, conta;
float media;
somma=conta=0;
do
      \{cin \gg a;somma=somma+a;
       conta++;
      }
while(a);
```
 $\bigodot$ media=(float)somma/conta;  $\odot$ 

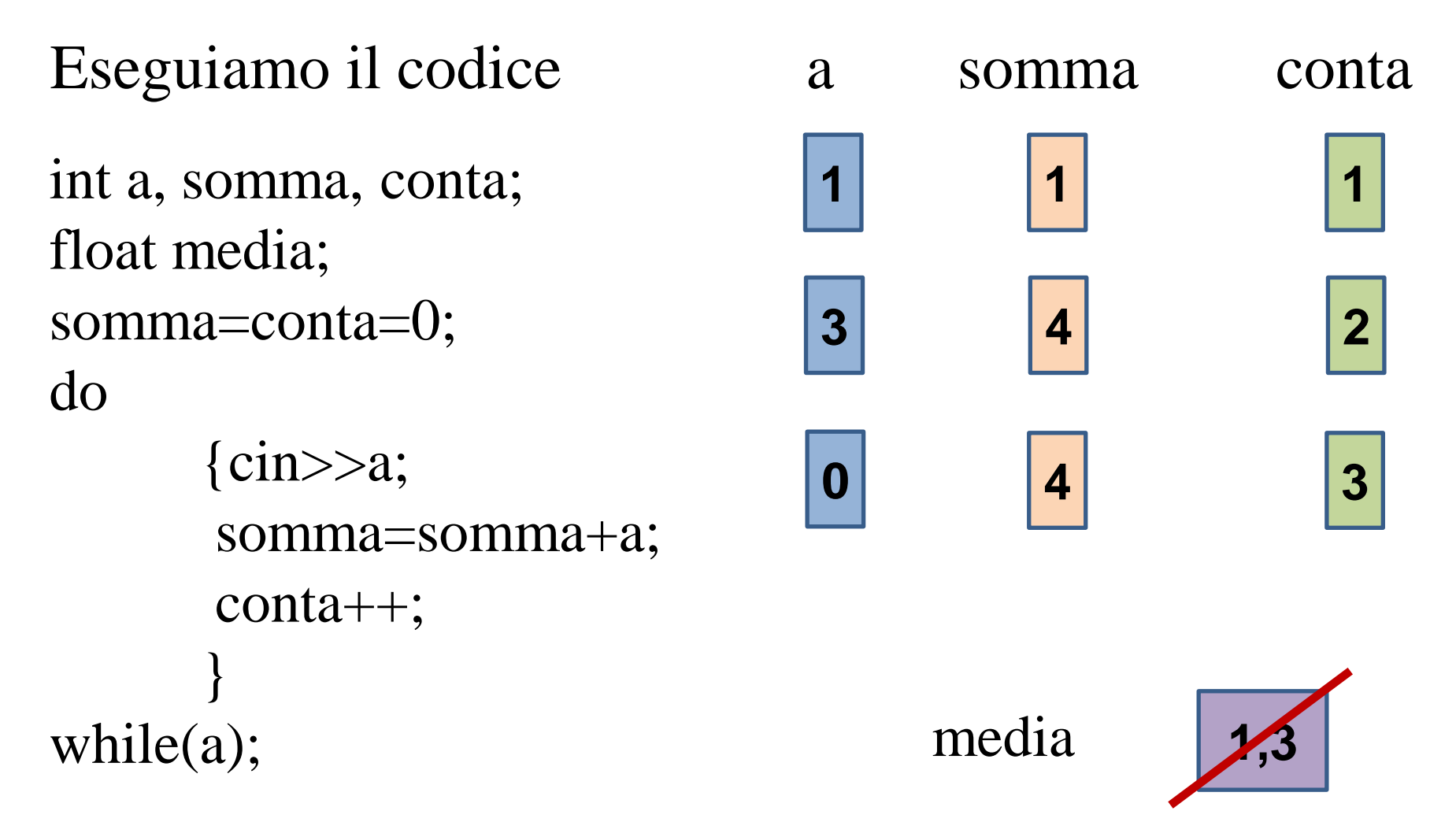

 $\odot$  media=(float)somma/conta; $\odot$ 

Aggiustiamo ed eseguiamo il codice:

```
int a, somma, conta;
float media;
somma=conta=0;
do
      \{cin \gg a;somma=somma+a;
      conta++;
      }
while(a);
media=(float)somma/(conta-1);
                             1 1 1
                             3 4 2
                             a somma conta
                             \begin{array}{|c|c|c|c|}\n\hline\n0 & 4 & 3\n\end{array}media 2
```
Inserire una sequenza di numeri interi. Terminare l'inserimento premendo 0. Calcolare la somma e la media dei numeri maggiori di 5.

```
int a, somma=0, conta=0;
float media;
```
do

 $\bigodot$ media=(float)somma/conta;  $\odot$ 

```
\{cin \gg a;if(a>5){somma=somma+a;
      conta++;}}
while(a);
```
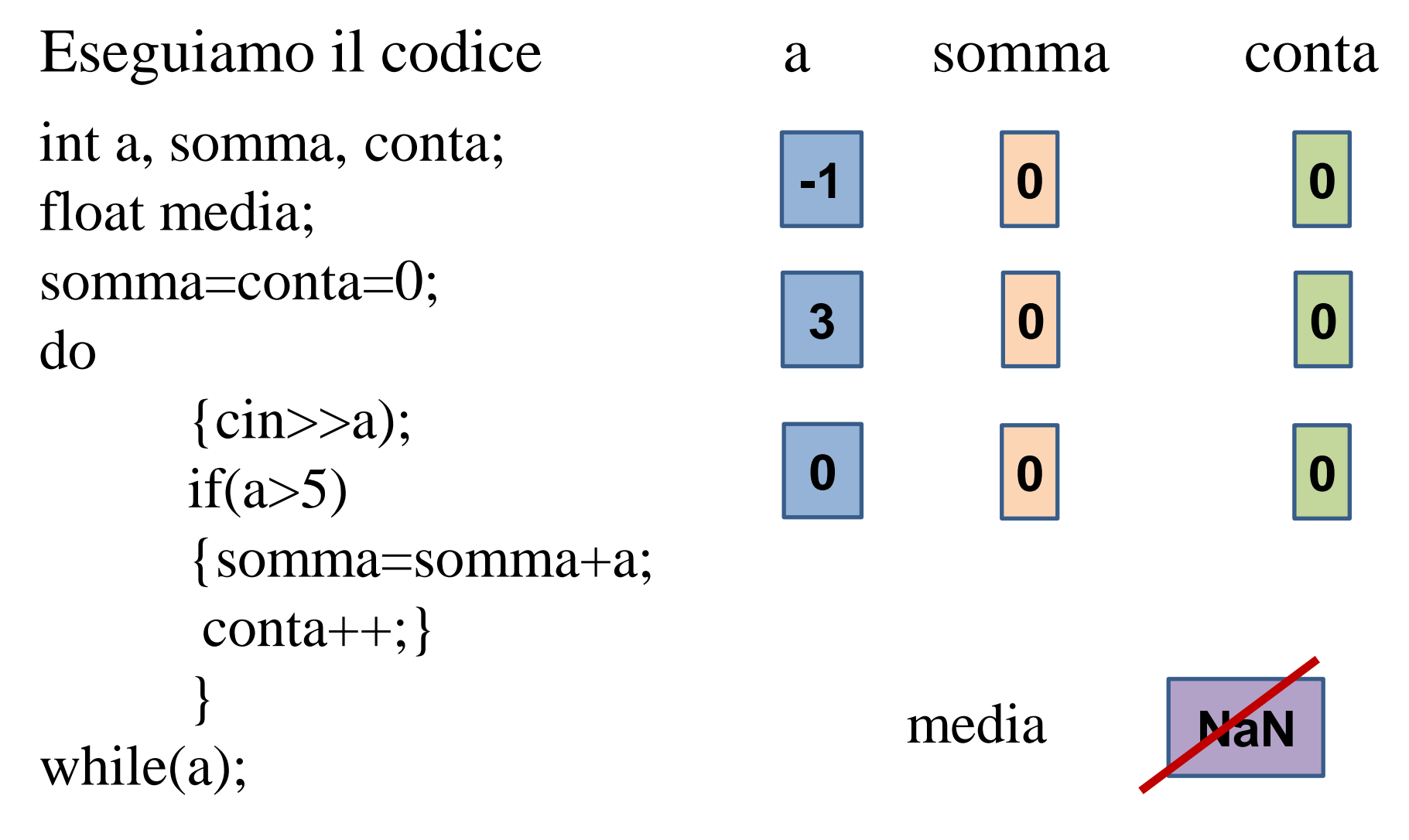

 $\odot$  media=(float)somma/conta; $\odot$ 

Aggiustiamo ed eseguiamo il codice:

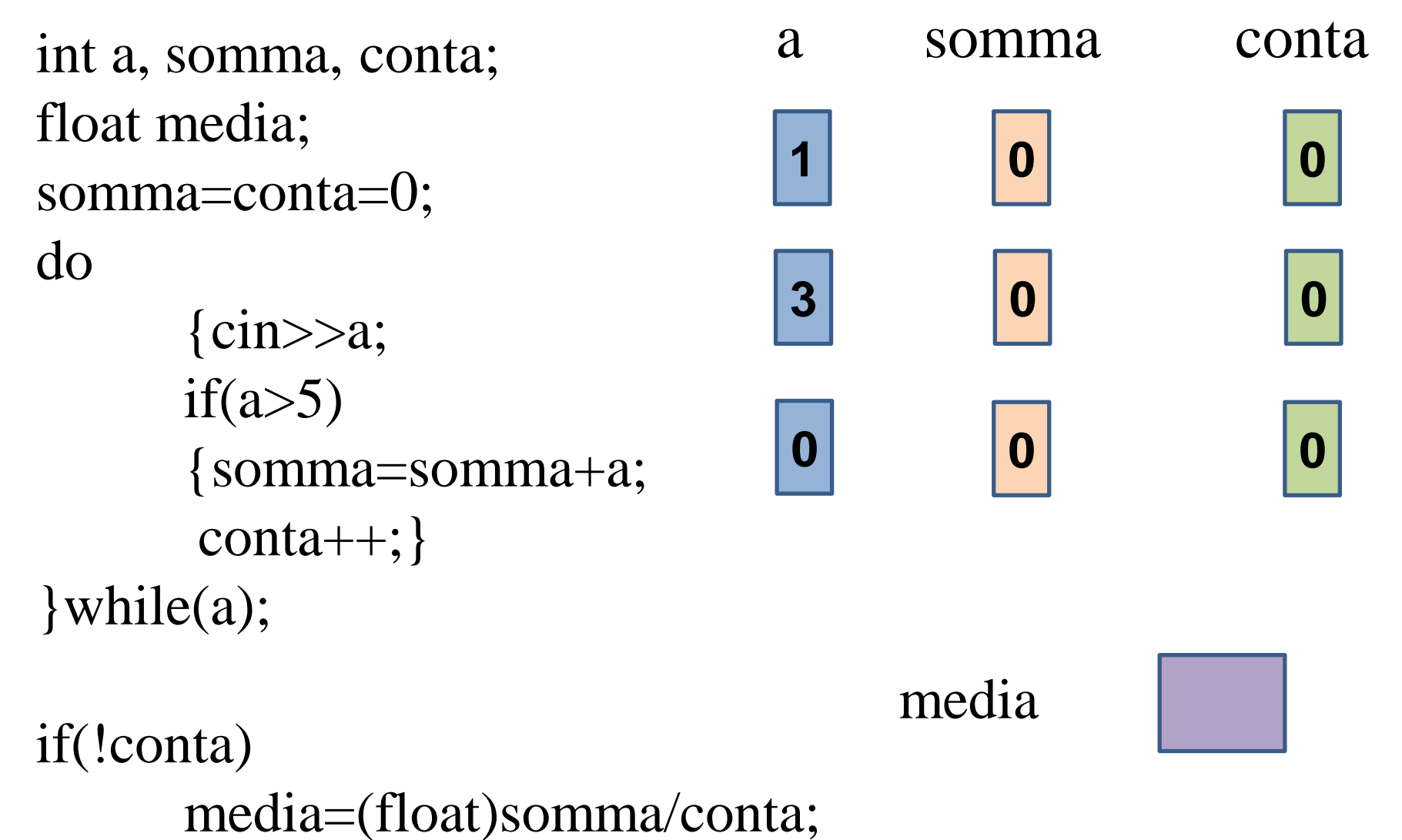